### **F**

[Click here to come back to the previous page](https://sunfluidh.lisn.upsaclay.fr/doku.php?id=sunfluidh:sunfluidh_examples_data_set)

## **grid setup file**

#### [data\\_meshgen.dat](https://sunfluidh.lisn.upsaclay.fr/doku.php?do=export_code&id=sunfluidh:piston_motion2d_1&codeblock=0)

======================================================================= ======================================= ======================================================================= ======================================= DATA FILE FOR THE MESH GENERATOR MESHGEN (DESCRIPTIONS OF DATA ARE GIVEN BELOW) ======================================================================= ======================================= ----------------------------------------------------------------------- -------------------------------------- Blocks of data are associated to segments along a specific direction (There are as many blocks as segments) See below the TEMPLATES to select your own block of data associated to the selected distribution law) -----------------------------------------------------------------------  $-$ --------------------------------------- I-DIRECTION --------------------------------------- Choice of the metric system : in meter or dimensionless (0) angular in degrees (1) : &METRIC\_UNIT Type\_of\_Metric= 0 / &MESH\_FUNCTION\_DATA Function\_Name="TANH\_ONE\_SIDE" Number\_of\_Cells= 32 Length= 0.01 Left Cell Size= 1.00d-04 Reverse Ordering= .true. / &MESH\_FUNCTION\_DATA Function\_Name="REGULAR" Number\_of\_Cells= 200 Length= 0.0200 Reverse\_Ordering= .false. / &MESH\_FUNCTION\_DATA Function\_Name="TANH\_TWO\_SIDES" Number\_of\_Cells= 280 Length= 0.09 Left\_Cell\_Size= 1.0d-04 Right\_Cell\_Size= 1.0d-04 Reverse\_Ordering= .false. /  $\&$ MESH FUNCTION DATA End of Data Block = .true./ --------------------------------------- J-DIRECTION --------------------------------------- Choice of the metric system : in meter or dimensionless (0) angular in degrees  $(1)$  : &METRIC\_UNIT Type\_of\_Metric= 0 / &MESH\_FUNCTION\_DATA Function\_Name="TANH\_ONE\_SIDE" Number\_of\_Cells= 49 Length= 0.0141 Left Cell Size= 6.00d-05 Reverse Ordering= .true. / &MESH\_FUNCTION\_DATA Function\_Name="REGULAR" Number\_of\_Cells= 15

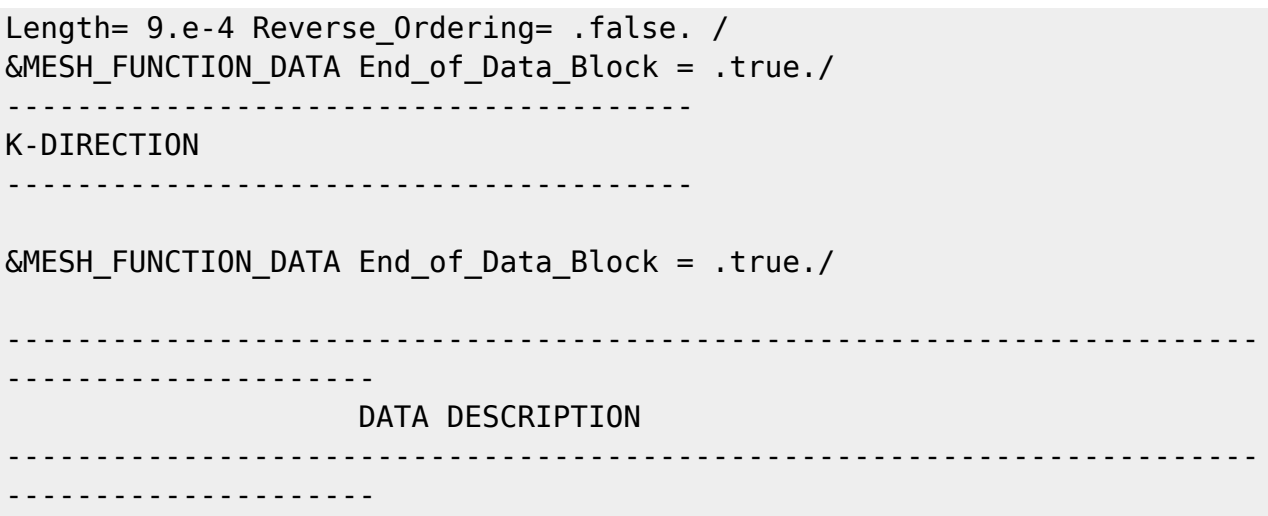

# **Main setup file**

### [input3d.dat](https://sunfluidh.lisn.upsaclay.fr/doku.php?do=export_code&id=sunfluidh:piston_motion2d_1&codeblock=1)

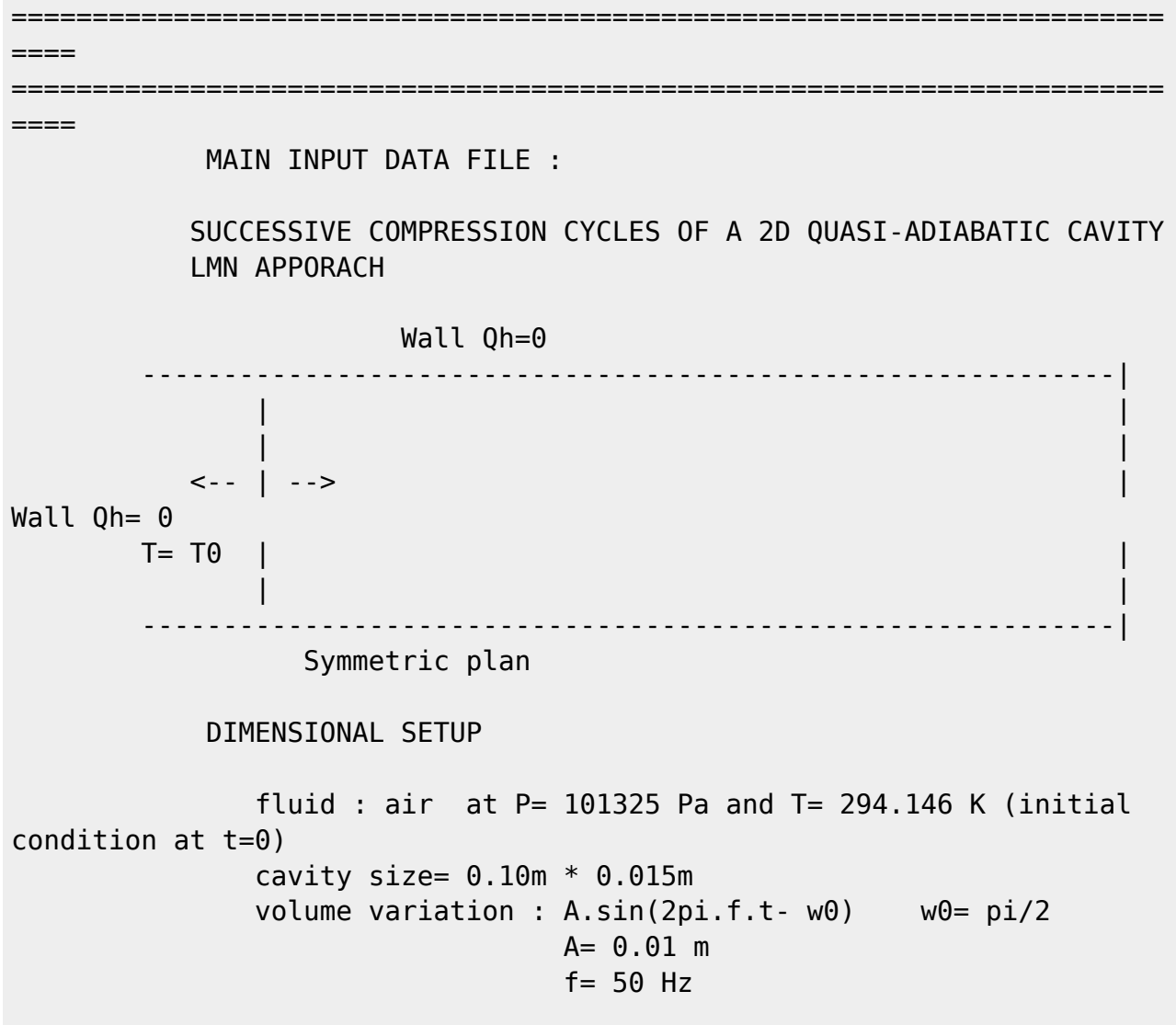

======================================================================= ==== =======================================================================  $=$  $=$  $=$  $=$  $=$ &Version File\_Version="VERSION2.0"/ +++++++++++++++++++++++++++++++++++++++++++++++++++++++++++++++++++++++ +++++ GENERAL LAYOUT (DIMENSIONLESS) +++++++++++++++++++++++++++++++++++++++++++++++++++++++++++++++++++++++ +++++ &Fluid\_Properties Variable\_Density = .true. , Constant Mass Flow = .false., Variable Fluid Volume= .true. , Molecular Mass= 0.02896421357024561 Heat Transfer Flow  $=$  .true. , Reference\_Dynamic\_Viscosity = 1.795D-05, Reference Density  $= 1.2$ , Reference Temperature  $= 294.146$ ,  $Prandtl = 0.726$ , Reference Heat Capacity =  $1004.7093960142244$ , Heat Capacity Ratio  $= 1.4$  /  $\&\vee$ elocity Initialization I\_Velocity\_Reference\_Value = 0.0, J\_Velocity\_Reference\_Value = 0.0 , K\_Velocity\_Reference\_Value = 0.0 / &Temperature\_Initialization Temperature\_Reference\_Value= 294.146 , Initial Field Option For Temperature= 0 / ======================================================================= ==== DOMAIN FEATURES (DIMENSIONLESS) =======================================================================  $=$ &Domain\_Features Start\_Coordinate\_I\_Direction=-0.020 , End Coordinate I Direction= 0.10, Start Coordinate J Direction= 0.00 , End Coordinate J Direction= 0.015, Start Coordinate K Direction= 0.00 , End Coordinate K Direction= 0.00, Cells Number I Direction= 512 ,Cells\_Number\_J\_Direction= 64 ,Cells\_Number\_K\_Direction= 1, Regular\_Mesh= .false. / +++++++++++++++++++++++++++++++++++++++++++++++++++++++++++++++++++++++ +++++++ DEFINITION OF BOUNDARY CONDITIONS +++++++++++++++++++++++++++++++++++++++++++++++++++++++++++++++++++++++ +++++++ ======================================================================= ====== WALL BOUNDARY CONDITION SETUP (DIMENSIONLESS)

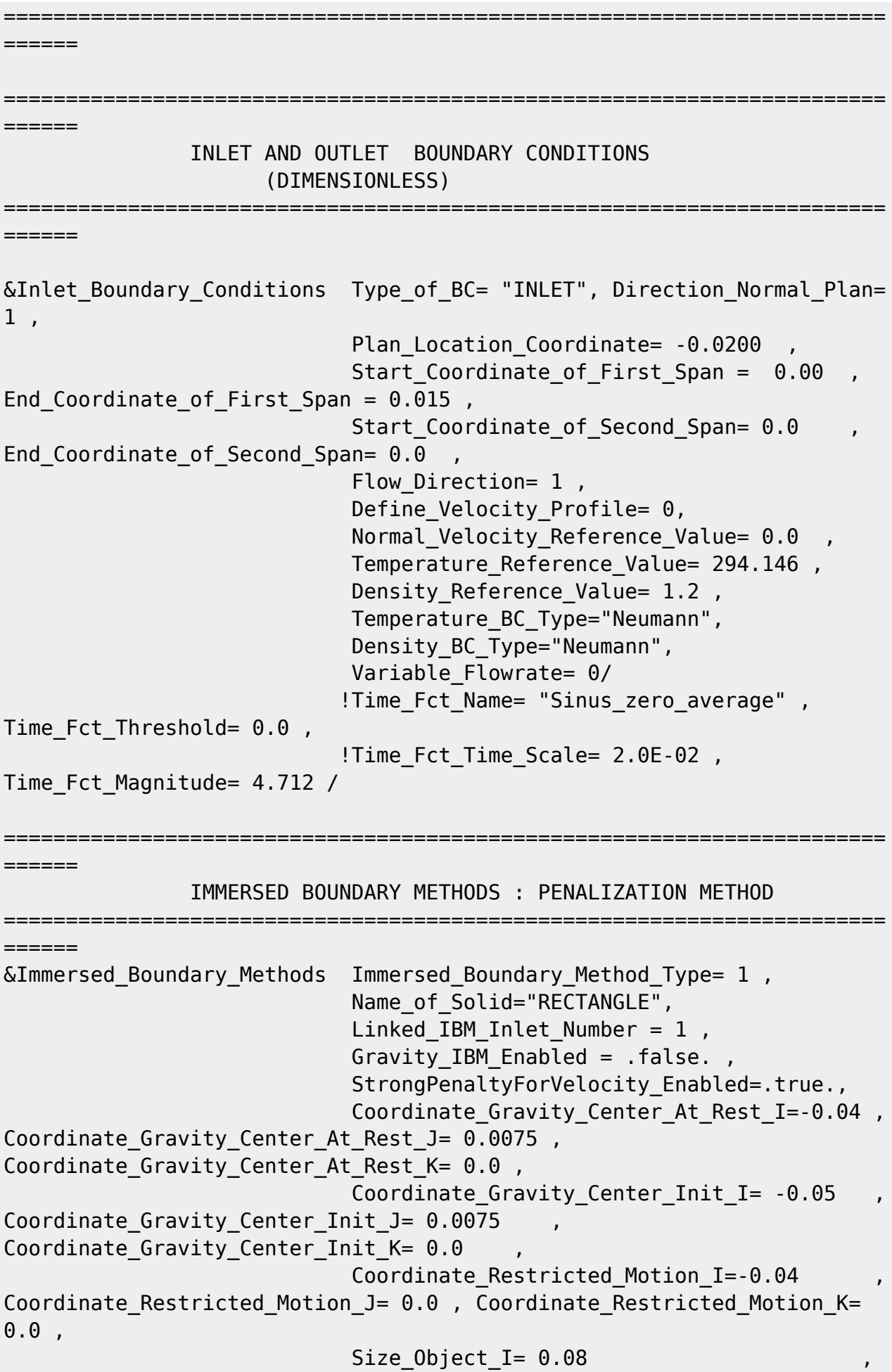

```
Size_Object_J= 0.015 , Size Object K= 0.0,
                            Reference Velocity I = 0.0Reference Velocity J= 0.0 , Reference Velocity K= 0.0
,
                            Motion Magnitude I= 0.010
, Motion Magnitude J= 0.00 , Motion Magnitude K= 0.0
,
                            Mass= 1.2,
                            Spring Stiffness Constant I= 0.0Spring_Stiffness_Constant_J= 0.0 , Spring_Stiffness_Constant K=
0.0 Transitional_Time= 0.00, Forced_Frequency=
5.0D+01 , OffSet= 0.5,
                            Heat Transfer Type= 0,
                            Reference Temperature= 294.146,
Reference Heat Flux= 0.0,
                            Material Thermal Conductivity= 2.4841D-02,
Material Mass Heat Capacity= 1004.7094, Material Density= 1.2 /
=======================================================================
======
                ENDS BOUNDARY CONDITIONS
                =======================================================================
======
&Border_Domain_Boundary_Conditions West_BC_Name = "None" ,
East BC Name = "None" ,
                                   Back BC Name = "Symmetric" ,
Front BC Name = "None" ,
                                   North BC Name = "None" ,
South BC Name = "None" /
+++++++++++++++++++++++++++++++++++++++++++++++++++++++++++++++++++++++
+++++++
                   NUMERICAL METHODS
+++++++++++++++++++++++++++++++++++++++++++++++++++++++++++++++++++++++
+++++++
&Numerical_Methods
                      !!!NS_NumericalMethod= "BDF2-SchemeO2",
                     NS NumericalMethod= "CN-Scheme02",
                      !!!NS_NumericalMethod= "CN-SchemeO2-
SpecialLowMachFlow",
                      !!MomentumConvection_Scheme="Centered-O2-
Conservative" ,
                      MomentumConvection_Scheme="Centered-O2-
Convective_2" ,
                      !!!MomentumConvection_Scheme="Upwind-O1-
Convective" ,
                      TemperatureAdvection_Scheme="Centered-O2-
Convective_2" ,
                      !!!TemperatureAdvection_Scheme="Upwind-O1-
Convective" ,
```

```
 !!!TemperatureAdvection_Scheme="Centered-O2-
Convective" ,
                     !Poisson_NumericalMethod="Home-
PartialDiagonalization" ,
                     !Poisson_NumericalMethod="Home-SORMultigrid-
ConstantMatrixCoef" ,
                      Poisson_NumericalMethod="Home-SORMultigrid-
VariableMatrixCoef" ,
                     Off Set Poisson Source term= .true./
!HomeData_PoissonSolver
       Direction_1= 2,
       Direction_2= 1,
       Direction_3= 3/
&HomeData PoissonSolver SolverName="SOR" ,!Successive Over-
Relaxation (SOR) method based on the red-black algorithm
                        MultiGrid Type="V Cycle",
                        Relaxation Coefficient= 1.45 , Relaxation
coefficient of the SOR method ( 1 \leq R Relaxation Coefficient \leq 2)
                        Number max Grid= 7 ,!Number of grid
levels
                        Number max Cycle= 9
                        Number Iteration FineToCoarseGrid=3 , !number
of SOR iterations applied on any grid level during the restriction step
(before the coarsest grid computation)
                       Number Iteration CoarseToFineGrid= 15 , !number
of SOR iterations applied on any grid level during the prolongation
step (after the Coarsest grid computation)
                       Number Iteration CoarsestGrid= 30 , !number of
SOR iterations applied on the coarsest grid
                       ResidualNormalisation Enabled= .true.,
                        ConvergenceStrengthening_Enabled= .true. ,
                        Convergence_Criterion= 1.D-04
/!convergence tolerance on the residu of the Poisson's equation
+++++++++++++++++++++++++++++++++++++++++++++++++++++++++++++++++++++++
+++++++
                    SIMULATION MANAGEMENT
+++++++++++++++++++++++++++++++++++++++++++++++++++++++++++++++++++++++
+++++++
The numerical time step is dynamic and is estimated by the constant CFL
coefficient
&Simulation_Management Restart_Parameter= 0 ,
                           Steady_Flow_Stopping_Criterion_Enabled =
.true., Steady Flow Stopping Criterion = 1.D-16,
                           Temporal_Iterations_Number = 4000000
, Final_Time = 4.00D-00 ,
                          TimeStep Type = 0,
```
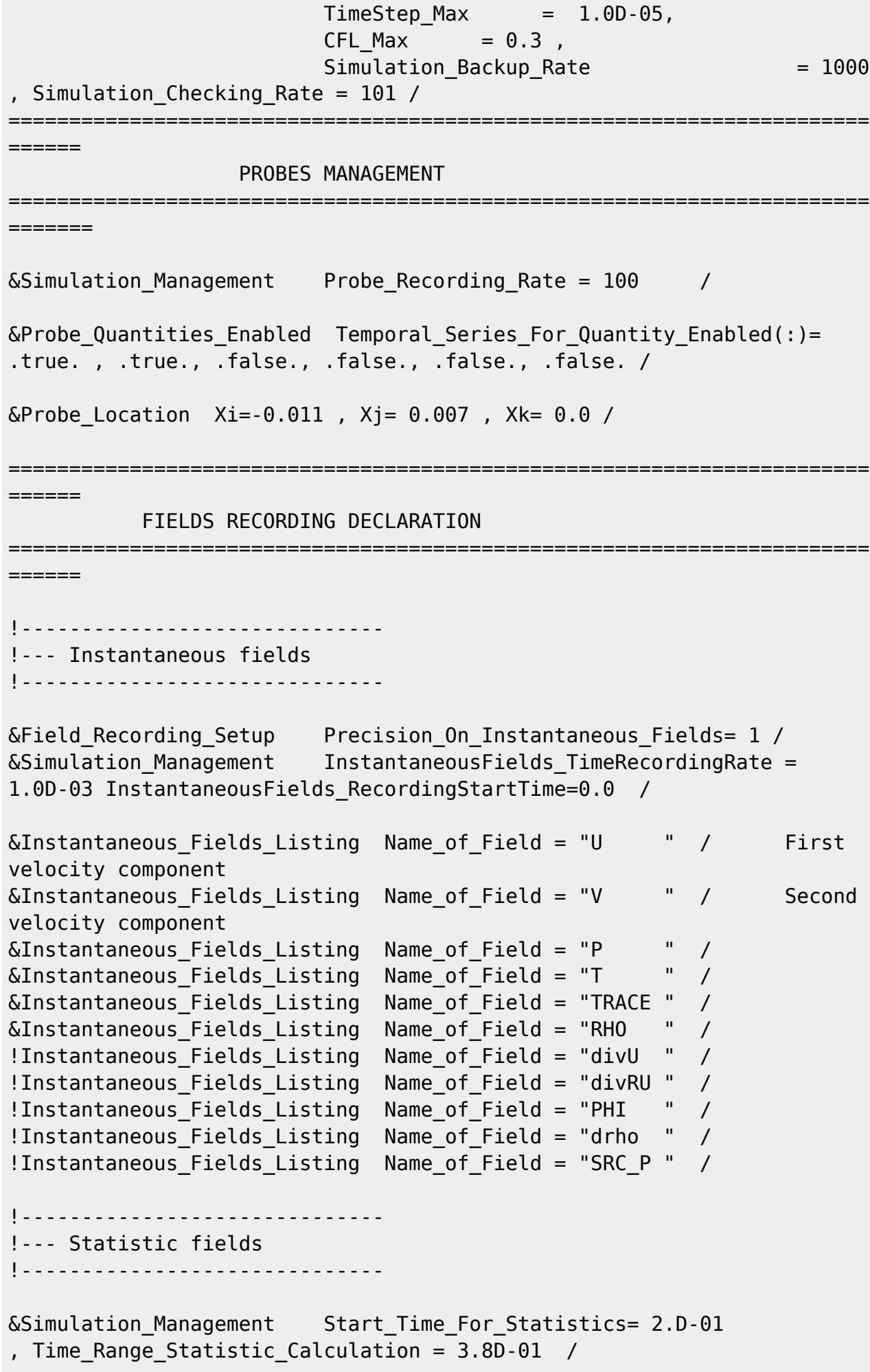

```
&Statistical_Fields_Listing Name_of_Field = "<U> " /
&Statistical_Fields_Listing Name_of_Field = "<V> " /
&Statistical_Fields_Listing Name_of_Field = "<T> " /
&Statistical_Fields_Listing Name_of_Field = "<P> " /
&Statistical_Fields_Listing Name_of_Field = "<Rho> " /
!------------------------------
!--- Time series
!------------------------------
&Time_Series_Data Title= "MassFlowBalance" , Filename= "check_mass.dat"
, iter rec= 10 ,
                   Time_Start_Mean_Calculation= 40.
,Range_Mean_Calculation= 80.
                  Restart Enabled= .false. /
&Time_Series_Data Title= "VolumeFlowBalance" , Filename=
"check vol.dat" , iter rec= 10 ,
                  Time Start Mean Calculation= 40.
,Range_Mean_Calculation= 80.
                  Restart Enabled= .false. /
&Time_Series_Data Title= "LMN_Data" , Filename= "check_lmndata.dat" ,
iter rec= 10 ,
                  Time Start Mean Calculation= 40.
,Range_Mean_Calculation= 80.
                  Restart Enabled= .false. /
&Time_Series_Data Title= "KE_Average" , Filename=
"check kin energy.dat" , iter rec= 10 ,
                   Time_Start_Mean_Calculation= 40.
,Range_Mean_Calculation= 80.
                   Restart_Enabled= .false. /
```
#### [Click here to come back to the previous page](https://sunfluidh.lisn.upsaclay.fr/doku.php?id=sunfluidh:sunfluidh_examples_data_set)

From: <https://sunfluidh.lisn.upsaclay.fr/> - **Documentation du code de simulation numérique SUNFLUIDH** Permanent link: **[https://sunfluidh.lisn.upsaclay.fr/doku.php?id=sunfluidh:piston\\_motion2d\\_1&rev=1619631210](https://sunfluidh.lisn.upsaclay.fr/doku.php?id=sunfluidh:piston_motion2d_1&rev=1619631210)** Last update: **2021/04/28 19:33**

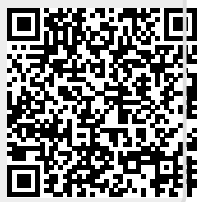